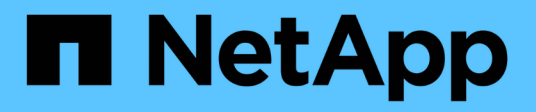

# **storage raidlm commands**

ONTAP 9.15.1 commands

NetApp May 17, 2024

This PDF was generated from https://docs.netapp.com/us-en/ontap-cli/storage-raidlm-policy-modify.html on May 17, 2024. Always check docs.netapp.com for the latest.

# **Table of Contents**

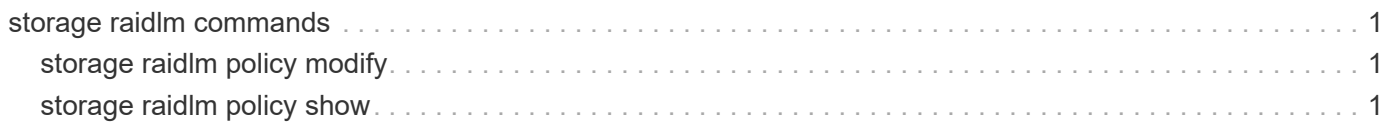

# <span id="page-2-0"></span>**storage raidlm commands**

# <span id="page-2-1"></span>**storage raidlm policy modify**

### Enable/Disable the policy

**Availability:** This command is available to *cluster* administrators at the *advanced* privilege level.

## **Description**

The storage raidlm policy modify command is used to modify the available Raid Layout Manager policy.

# **Parameters**

**-node <nodename> - Node names (privilege: advanced)**

This parameter specifies the node on which this Raid Layout Manager policy is enabled.

**-policy-name <text> - Policy name for Raid-lm (privilege: advanced)**

This parameter specifies the Raid Layout Manager policy name.

#### **-policy-type <text> - Policy type for Raid-lm (privilege: advanced)**

This parameter specifies the Raid Layout Manager policy type.

#### **[-is-enabled {true|false}] - Is Policy Enabled? (privilege: advanced)**

This parameter specifies the value of the Raid Layout Manager policy to be modified. To see the list of Raid Layout Manager policy that can be modified, use the [storage raidlm policy show](#page-2-2) command.

# **Related Links**

• [storage raidlm policy show](#page-2-2)

# <span id="page-2-2"></span>**storage raidlm policy show**

Display the policies

**Availability:** This command is available to *cluster* administrators at the *advanced* privilege level.

### **Description**

The storage raidlm policy show command displays information about Raid Layout Manager policies and its value. Raid Layout Manager is a user space process which polls system configuration, detect conflict if it deviates from NetApp recommended best practices, and resolve conflict.

# **Parameters**

### **{ [-fields <fieldname>,…]**

If you specify the  $-fields fileIdname>$ , ... parameter, the command output also includes the specified field or fields. You can use '-fields ?' to display the fields to specify.

### **| [-instance ] }**

If you specify the -instance parameter, the command displays detailed information about all fields.

### **[-node <nodename>] - Node names (privilege: advanced)**

This parameter specifies the node on which this Raid Layout Manager policy is enabled.

**[-policy-name <text>] - Policy name for Raid-lm (privilege: advanced)**

All the Raid Layout Manager policy.

```
[-policy-type <text>] - Policy type for Raid-lm (privilege: advanced)
  Policy type of the Raid Layout Manager policy.
```
**[-is-enabled {true|false}] - Is Policy Enabled? (privilege: advanced)**

Value of the Raid Layout Manager policy that have the specified name.

### **Examples**

The following example shows the RAID-LM policy settings for node1 and node2:

```
cluster1::> storage raidlm policy show -node node* -policy-name
auto unpartition on spares low
Node Policy Type Policy Name Is Enabled
------------------- ------------ ------------------------------ ----------
node1
       Shared-Disk auto unpartition on spares low true
node2
       Shared-Disk auto unpartition on spares low true
2 entries were displayed.
```
### **Copyright information**

Copyright © 2024 NetApp, Inc. All Rights Reserved. Printed in the U.S. No part of this document covered by copyright may be reproduced in any form or by any means—graphic, electronic, or mechanical, including photocopying, recording, taping, or storage in an electronic retrieval system—without prior written permission of the copyright owner.

Software derived from copyrighted NetApp material is subject to the following license and disclaimer:

THIS SOFTWARE IS PROVIDED BY NETAPP "AS IS" AND WITHOUT ANY EXPRESS OR IMPLIED WARRANTIES, INCLUDING, BUT NOT LIMITED TO, THE IMPLIED WARRANTIES OF MERCHANTABILITY AND FITNESS FOR A PARTICULAR PURPOSE, WHICH ARE HEREBY DISCLAIMED. IN NO EVENT SHALL NETAPP BE LIABLE FOR ANY DIRECT, INDIRECT, INCIDENTAL, SPECIAL, EXEMPLARY, OR CONSEQUENTIAL DAMAGES (INCLUDING, BUT NOT LIMITED TO, PROCUREMENT OF SUBSTITUTE GOODS OR SERVICES; LOSS OF USE, DATA, OR PROFITS; OR BUSINESS INTERRUPTION) HOWEVER CAUSED AND ON ANY THEORY OF LIABILITY, WHETHER IN CONTRACT, STRICT LIABILITY, OR TORT (INCLUDING NEGLIGENCE OR OTHERWISE) ARISING IN ANY WAY OUT OF THE USE OF THIS SOFTWARE, EVEN IF ADVISED OF THE POSSIBILITY OF SUCH DAMAGE.

NetApp reserves the right to change any products described herein at any time, and without notice. NetApp assumes no responsibility or liability arising from the use of products described herein, except as expressly agreed to in writing by NetApp. The use or purchase of this product does not convey a license under any patent rights, trademark rights, or any other intellectual property rights of NetApp.

The product described in this manual may be protected by one or more U.S. patents, foreign patents, or pending applications.

LIMITED RIGHTS LEGEND: Use, duplication, or disclosure by the government is subject to restrictions as set forth in subparagraph (b)(3) of the Rights in Technical Data -Noncommercial Items at DFARS 252.227-7013 (FEB 2014) and FAR 52.227-19 (DEC 2007).

Data contained herein pertains to a commercial product and/or commercial service (as defined in FAR 2.101) and is proprietary to NetApp, Inc. All NetApp technical data and computer software provided under this Agreement is commercial in nature and developed solely at private expense. The U.S. Government has a nonexclusive, non-transferrable, nonsublicensable, worldwide, limited irrevocable license to use the Data only in connection with and in support of the U.S. Government contract under which the Data was delivered. Except as provided herein, the Data may not be used, disclosed, reproduced, modified, performed, or displayed without the prior written approval of NetApp, Inc. United States Government license rights for the Department of Defense are limited to those rights identified in DFARS clause 252.227-7015(b) (FEB 2014).

### **Trademark information**

NETAPP, the NETAPP logo, and the marks listed at<http://www.netapp.com/TM>are trademarks of NetApp, Inc. Other company and product names may be trademarks of their respective owners.